# **The Pros of** cons*:*  **Pairs and Lists in Racket**

### **SOLUTIONS**

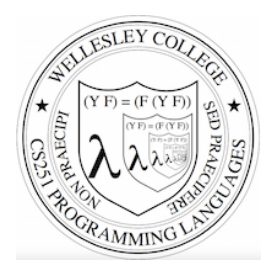

**CS251 Programming Languages Spring 2019, Lyn Turbak** 

**Department of Computer Science Wellesley College** 

> type Command-\ to get  $\lambda$  char

### Racket Values

- booleans:  $#t$ ,  $#f$
- numbers:
	- $-$  integers: 42, 0,  $-273$
	- $-$  rationals:  $2/3$ ,  $-251/17$
	- $-$  floating point (including scientific notation): 98.6, -6.125, 3.141592653589793, 6.023e23
	- $-$  complex:  $3+2i$ ,  $17-23i$ ,  $4.5-1.4142i$
	- Note: some are *exact*, the rest are *inexact*. See docs.
- $\bullet$  strings: "cat", "CS251", "αβγ", "To be\nor not\nto be"
- characters: #\a, #\A, #\5, #\space, #\tab, #\newline
- anonymous functions:  $(\text{lambda} (a b) (+ a (* b c)))$

What about compound data?

*Pairs and Lists* 2

# cons Glues Two Values into a Pair

A new kind of value:

- pairs (a.k.a. cons cells): (cons *V1 V2*) e.g., In Racket,
	- $-$  (cons 17 42)
	- $-$  (cons 3.14159 #t)
	- $-$  (cons "CS251" ( $\lambda^2$  (x) (\* 2 x))
	- $-$  (cons (cons 3 4.5) (cons #f #\a))
- Can glue any number of values into a  $\cos$  tree!

*Pairs and Lists* 3

# Box-and-pointer diagrams for cons trees

 $\left| \frac{\cos 4x}{1 + x^2} \right|$  *V1 V2* 

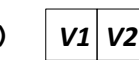

Convention: put "small" values (numbers, booleans, characters) inside a box, and draw a pointers to "large" values (functions, strings, pairs) outside a box.

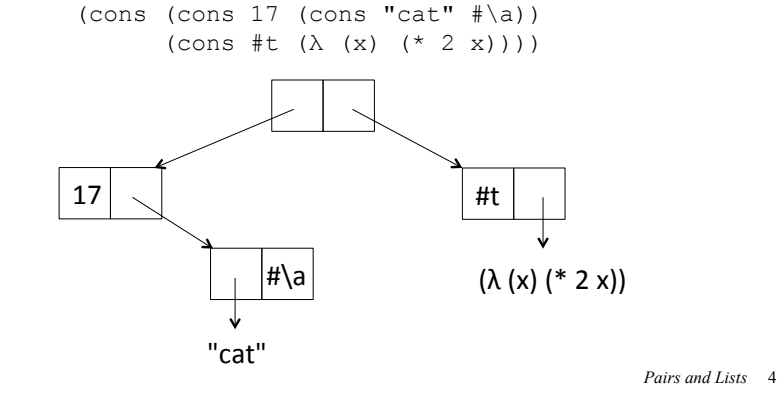

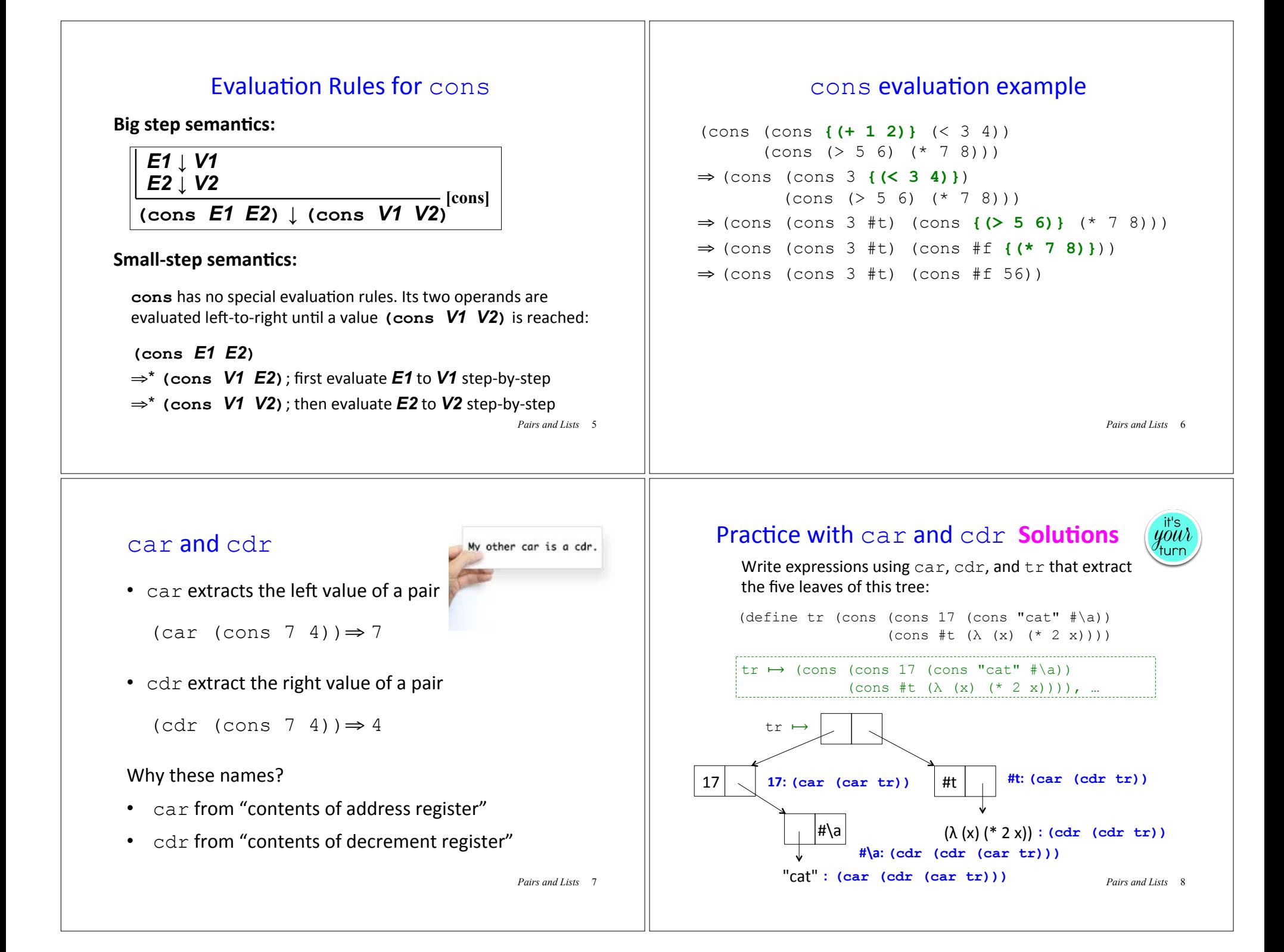

### cadr and friends

- (caar **E**) means (car (car **E**))
- (cadr  $E$ ) means (car (cdr  $E$ ))
- (cdar **E**) means (cdr (car **E**))
- (cddr  $E$ ) means (cdr (cdr  $E$ ))

 $\mathcal{L}_{\text{max}}$  and  $\mathcal{L}_{\text{max}}$  and  $\mathcal{L}_{\text{max}}$ 

• (caaar *E*) means (car (car (car *E*)))

• (cddddr *E*) means (cdr (cdr (cdr (cdr *E*))))

Any sequence of up to four as and ds between c... r is supported.

Pairs and Lists 9

*Pairs and Lists* 11

### Evaluation Rules for car and cdr

**Big-step semantics:** 

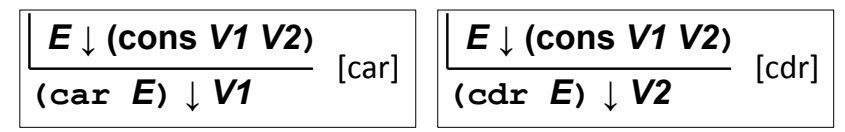

**Small-step semantics:** 

 $(\text{car} (\text{cons } V1 V2)) \Rightarrow V1 [\text{car}]$ 

 $(\text{cdr } (cons V1 V2)) \Rightarrow V2$  [cdr]

*Pairs and Lists* 10

### **Semantics Puzzle Solutions**

According to the rules on the previous page, what is the result of evaluating this expression?

(car (cons (+ 2 3) (\* 4 #t)))

#### Answer:

```
(car (cons {(+ 2 3)} (* 4 #t))) 
\Rightarrow (car (cons 5 (* 4 #t)))
```

```
Stuck at (* 4 #t)
```
Note: there are two ``natural" answers. Racket gives one, but there are languages that give the other one!

**Side note:** In so-called lazy languages like Haskell, (cons E1 E2) is a value (even if E1 and E2 aren't values) and car and cdr work as follows:

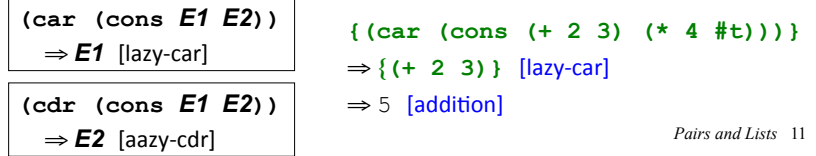

### Printed Representations in Racket Interpreter

```
> (lambda (x) (* x 2))
#<procedure> 
> (cons (+ 1 2) (* 3 4))
'(3, 12)
> (cons (cons 5 6) (cons 7 8))
'((5 \cdot 6) 7 \cdot 8)> (cons 1 (cons 2 (cons 3 4)))
(1 \ 2 \ 3 \ . \ 4)
```
What's going on here?

*Pairs and Lists* 12

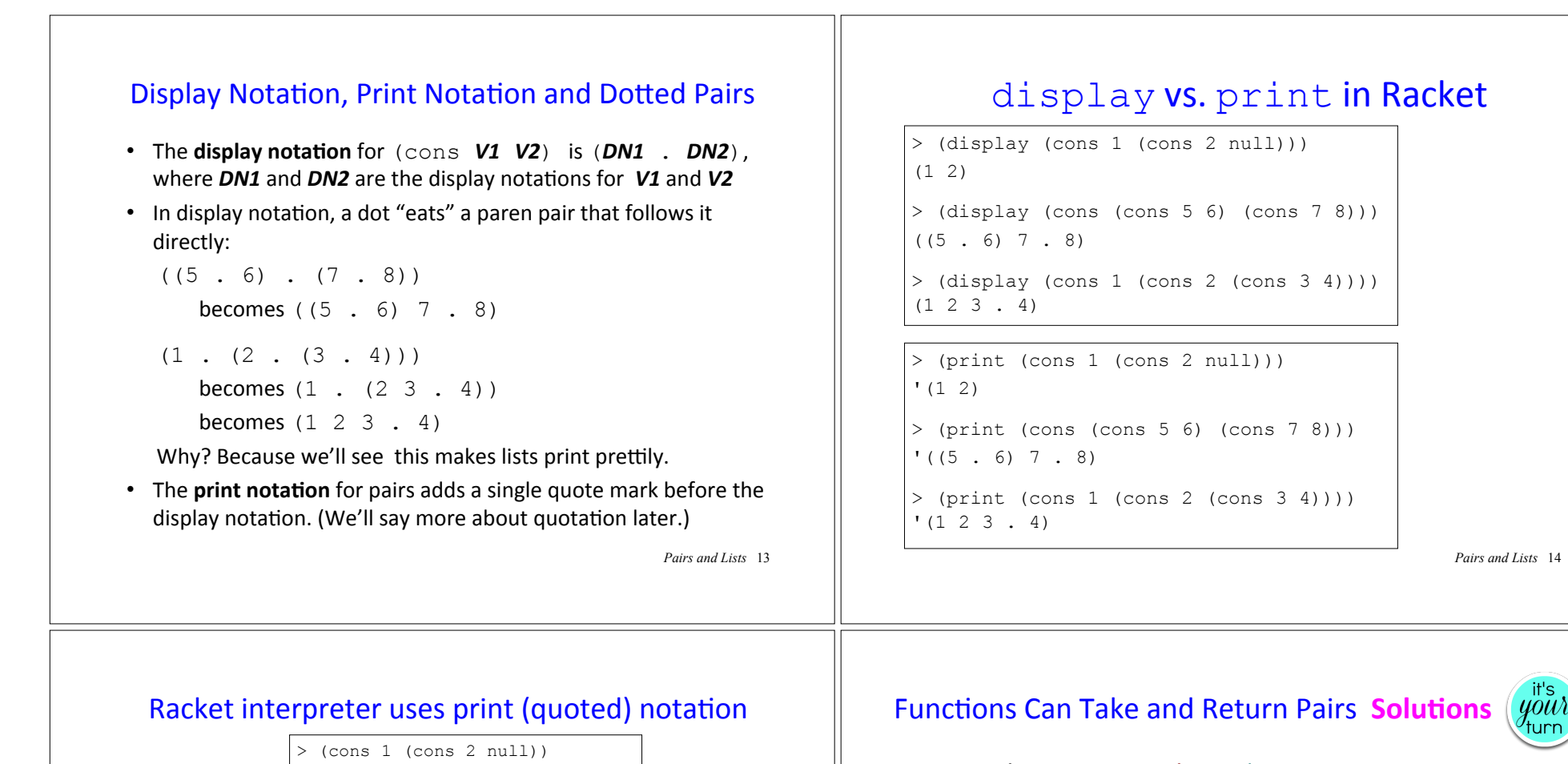

```
' (1 2)> (cons (cons 5 6) (cons 7 8))
(15 \cdot 6) 7 . 8)
> (cons 1 (cons 2 (cons 3 4)))
(1 2 3 . 4)
```
Why? Because, as we'll see later, quoted values evaluate to themselves, and so are an easy way to specify a compound data value. Without the quote, the parentheses would indicate function calls and would generate errors.

*Pairs and Lists*  $> ' (1 2)$  $' (1 2)$  $>$  '((5, 6) 7, 8)  $'((5 \cdot 6) 7 \cdot 8)$  $>$  '(1 2 3 . 4)  $(1 2 3 . 4)$  $>$  (1 2) **application: not a procedure; expected a procedure that can be applied to arguments given: 1 arguments...:** 

```
(define (swap-pair pair)
     (cons (cdr pair) (car pair)))
```

```
(define (sort-pair pair)
     (if (< (car pair) (cdr pair))
         pair
         (swap-pair pair)))
```
#### What are the values of these expressions?

- (swap-pair (cons 1 2)) ⇒**\* '(2 . 1)**
- (sort-pair (cons 4 7)) ⇒**\* '(4 . 7)**
- (sort-pair (cons 8 5)) ⇒**\* '(5 . 8)**

*Pairs and Lists* 16

### Lists

In Racket, a **list** is just a recursive pattern of pairs.

A list is either

- $\cdot$  The empty list null, a new value whose display notation is ()
- A nonempty list (cons *Vfirst Vrest*) whose
	- first element is *Vfirst*
	- and the rest of whose elements are the sublist *Vrest*
- E.g., a list of the 3 numbers  $7$ ,  $2$ ,  $4$  is written

```
(cons 7 (cons 2 (cons 4 null)))
```
*Pairs and Lists* 17

# list sugar

### Treat  $list$  as syntactic sugar: $*$

- $\bullet$  (list) desugars to null
- (list  $E1$  ...) desugars to  $(\text{cons } E1$  (list ...))

#### For example:

```
(list (+ 1 2) (* 3 4) (< 5 6))desugars to (\text{cons } (+ 1 2) (\text{list } (* 3 4) ( < 5 6)))desugars to (\text{cons } (+ 1 2) (\text{cons } (* 3 4) (list (< 5 6))))desugars to (cons (+ 1 2) (cons (* 3 4) (cons (< 5 6) (list))))
desugars to \text{(cons (+ 1 2) (cons (* 3 4) (cons (<math>\leq 5 6</math>) null)))
```
\* This is a white lie, but we can pretend it's true for now

*Pairs and Lists* 19

 $In$ 

# Box-and-pointer notation for lists

A list of *n* values is drawn like this:

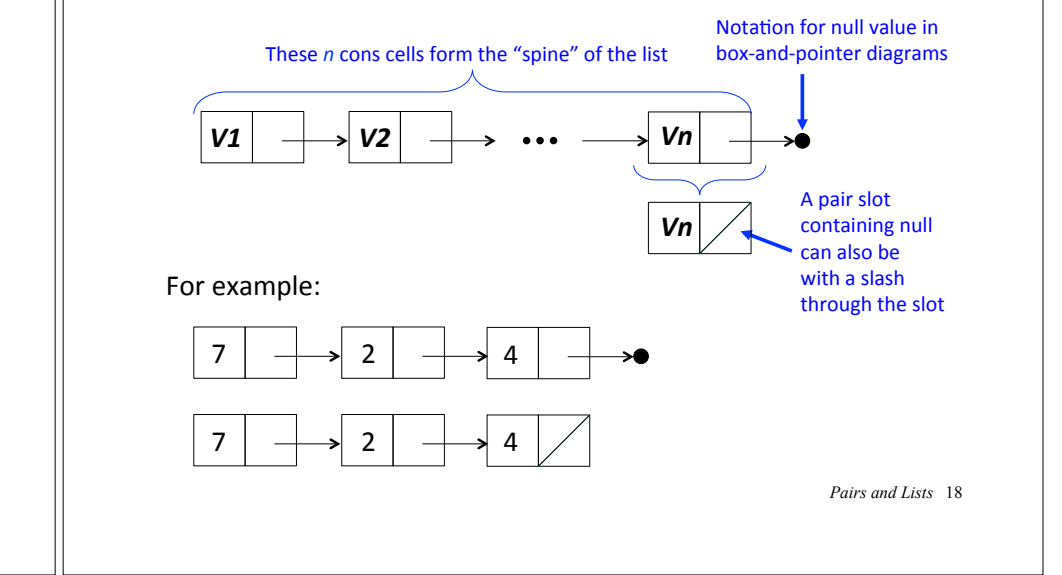

# Display Notation for Lists

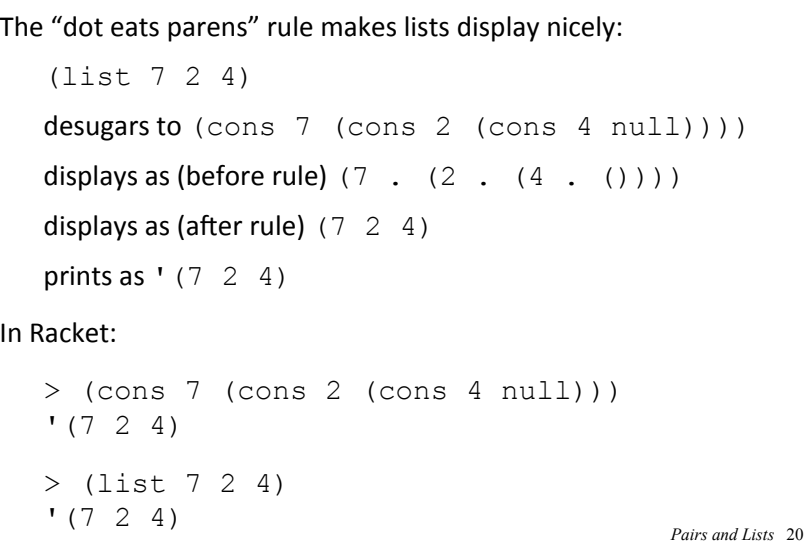

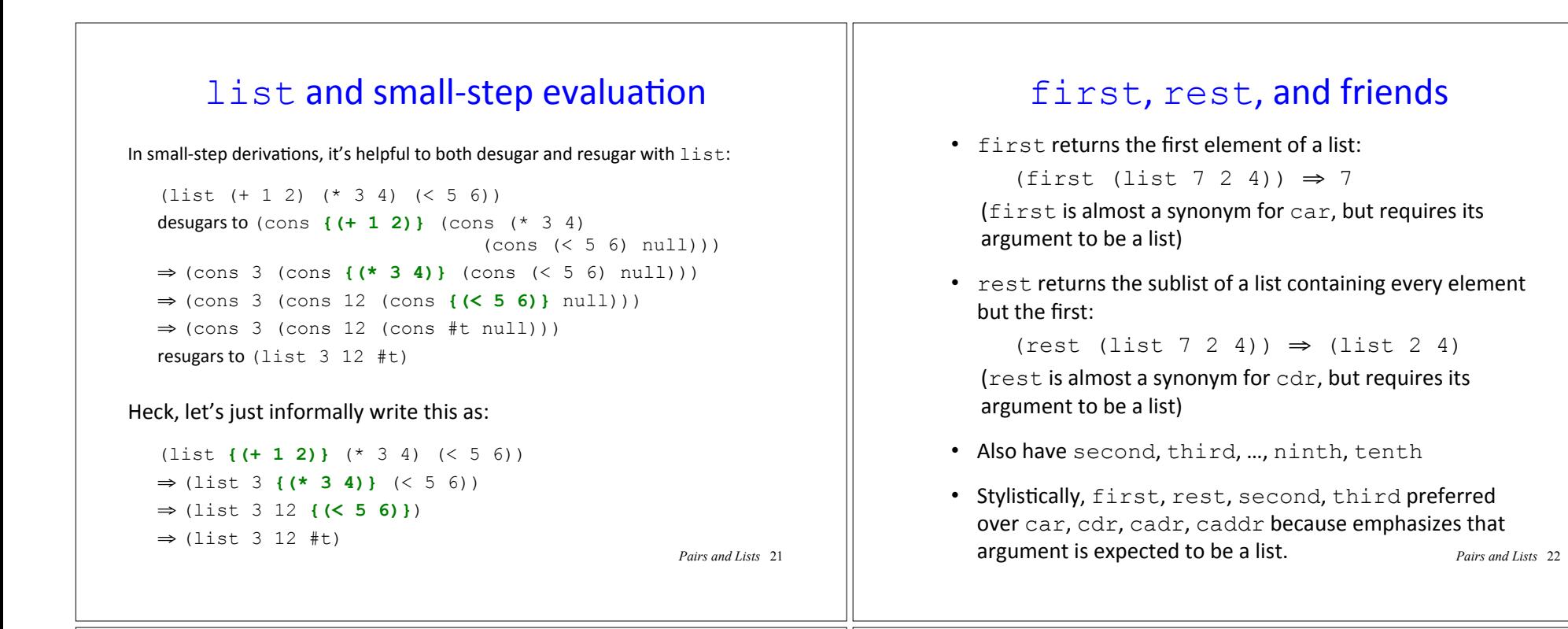

### first, rest, and friends examples

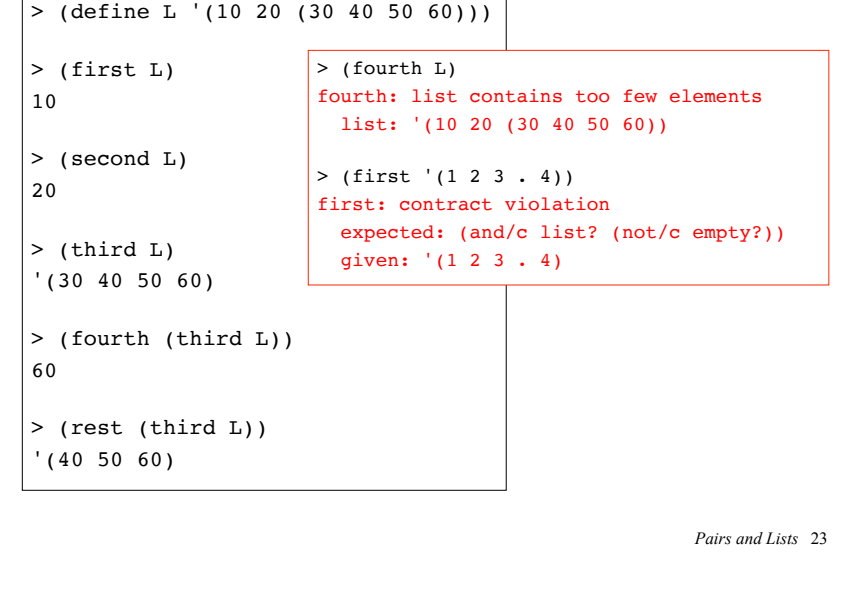

### length

length returns the number of top-level elements in a list:

```
Pairs and Lists 24 
> (length (list 7 2 4))
3 
> (length '((17 19) (23) () (111 230 235 251 301))) 
4 
> (length '()) 
0 
> (length !(())))
1 
> (length '(1 2 3 . 4))
length: contract violation
   expected: list?
   given: '(1 2 3 . 4)
```
### **List exercise Solutions**

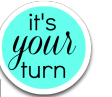

(define LOL

- (list (list 17 19) (list 23 42 57) (list 110 (list 111 230 235 251 301) 304 342)))
- What is the printed representation of LOL?  **'((17 19) (23 42 57) (110 (11 230 235 251 301) 304 342))** • Give expressions involving LOL that return the following values:
	- o 19 : **(second (first LOL))**
	- o 23 : **(first (second LOL))**
	- o 57 : **(third (second LOL))**
	- o 251 : **(fourth (second (third LOL)))**
	- o '(235 251 301) : **(rest (rest (second (third LOL))))**
- $\cdot$  What is the value of
	- (+ (length LOL) **;** ⇒**\* 3**  (length (third LOL)) **;** ⇒**\* 4**  $\text{(length (second (third LOL))}; \Rightarrow^* 5$  **) ;** ⇒**\* 12**

*Pairs and Lists* 25

### append

append takes any number of lists and returns a list that combines all of the top-level elements of its argument lists.

```
> (append '(17 19) '(23 42 57)) 
'(17 19 23 42 57)
```
 $>$  (append '(17 19) '(23 42 57) '(111) '() '(230 235 251 301)) '(17 19 23 42 57 111 230 235 251 301)

```
> (append '((0 1) 2 (3 (4 5))) '(() (6 (7 8) 9)))
'((0 1) 2 (3 (4 5)) (6 (7 8) 9))
```

```
> (append '(0 1) 2 '(3 (4 5)))
append: contract violation
   expected: list?
   given: 2
```
*Pairs and Lists* 26

# cons vs. list vs. append

cons, list, and append are the three most common ways to build lists. They are very different! Since you will use them extensively in both Racket and Standard ML, it's important to master them now!

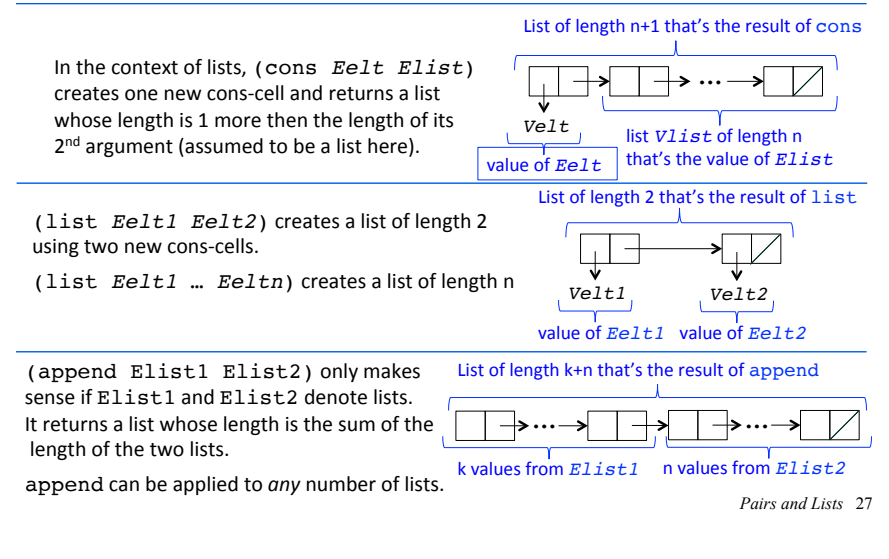

# append and sharing

Given two lists *L1* and *L2*, (append *L1 L2*) copies the list structure of L1 but shares the list structure of L2.

For example:

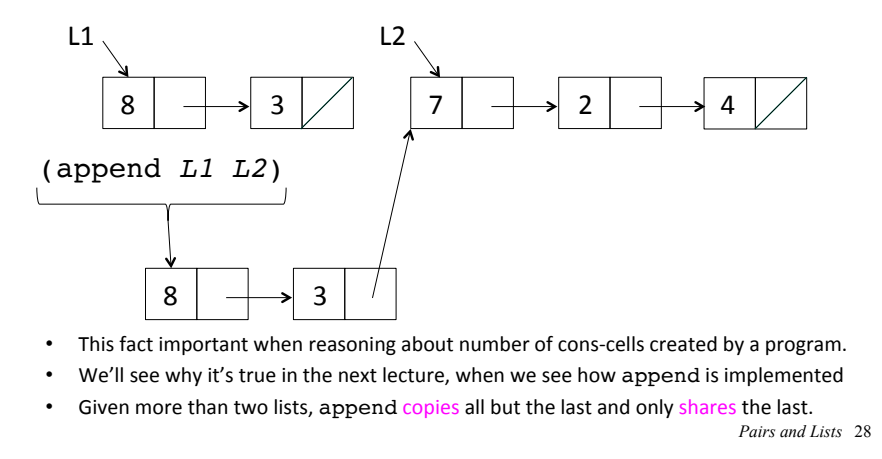

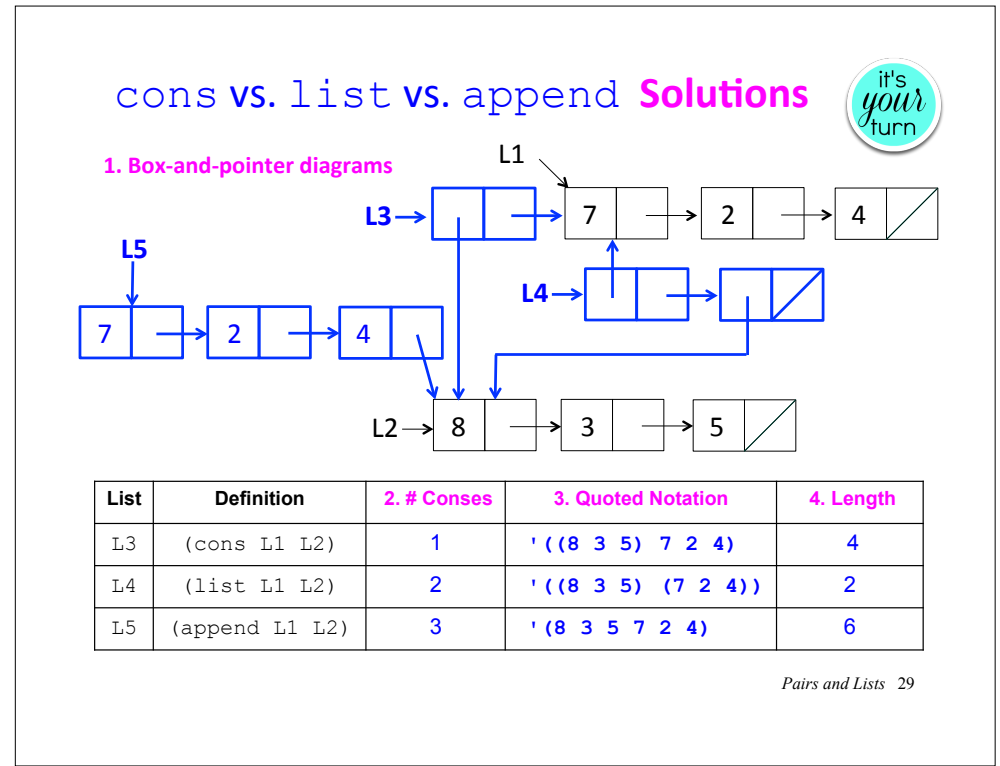

# Use (cons *Eval Elist*) rather than (append (list *Eval*) *Elist*)

Although (cons *Eval Elist*) and (append (list *Eval*) *Elist*) return equivalent lists, the former is preferred stylistically over the latter (because the former creates only one cons-cell, but the latter creates two).

For example, use this:

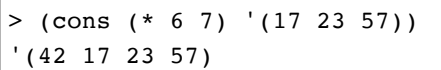

Rather than this:

> (append (list (\* 6 7)) '(17 23 57)) '(42 17 23 57)

*Pairs and Lists* 30